Министерство образования и молодежной политики Свердловской области Государственное автономное профессиональное образовательное учреждение Свердловской области «Уральский радиотехнический колледж им. А.С. Попова»

#### ДОКУМЕНТ ПОДПИСАН ЭЛЕКТРОННОЙ ПОДПИСЬЮ

Сертификат: 06ADA45E000EAEACA648DBB10A49EF8273 Владелец: Бурганов Николай Тафкильевич Действителен: с 30.12.2021 до 30.03.2023

УТВЕРЖДАЮ: Зам. Директора по УМР / С.Н. Меньшикова / « »  $2022 r.$ 

# **РАБОЧАЯ ПРОГРАММА УЧЕБНОЙ ДИСЦИПЛИНЫ**

# **ОП.11 ИНЖЕНЕРНАЯ КОМЬЮТЕРНАЯ ГРАФИКА**

для специальности

09.02.06 Сетевое и системное администрирование

Екатеринбург 2022

# **СОДЕРЖАНИЕ**

- **1.** ПАСПОРТ РАБОЧЕЙ ПРОГРАММЫ УЧЕБНОЙ ДИСЦИПЛИНЫ
- **2.** СТРУКТУРА И СОДЕРЖАНИЕ УЧЕБНОЙ ДИСЦИПЛИНЫ
- **3.** УСЛОВИЯ РЕАЛИЗАЦИИ УЧЕБНОЙ ДИСЦИПЛИНЫ
- **4.** КОНТРОЛЬ И ОЦЕНКА РЕЗУЛЬТАТОВ ОСВОЕНИЯ УЧЕБНОЙ ДИСЦИПЛИНЫ

# **1. ПАСПОРТ РАБОЧЕЙ ПРОГРАММЫ УЧЕБНОЙ ДИСЦИПЛИНЫ**

### **1.1 Область применения рабочей программы**

Рабочая программа дисциплины (далее рабочая программа) является частью основной профессиональной образовательной программы – образовательной программы среднего профессионального образования – программы подготовки специалистов среднего звена (далее ОП СПО).

Рабочая программа разработана в соответствии с ФГОС СПО утвержденный приказом Министерства образования и науки Российской Федерации от 09.12.2016 № 1548 (в ред. от 17.12.2020) по специальности 09.02.06 Сетевое и системное администрирование *и с учетом ПОПП*, составлена по учебному плану 2022 года.

## **1.2. Место дисциплины в структуре ОП СПО**

Дисциплина ОП.11 Инженерная компьютерная графика относится к *профессиональному учебному циклу* основной профессиональной образовательной программы.

### **1.3. Цель и задачи дисциплины – требования к результатам освоения дисциплины:**

В результате освоения дисциплины обучающийся

### **должен уметь:**

- выполнять схемы и чертежи по специальности с использованием прикладных программных средств

### **должен знать:**

Средства инженерной и компьютерной графики.

Методы и приемы выполнения схем электрического оборудования и объектов сетевой инфраструктуры.

Основные функциональные возможности современных графических систем.

Моделирование в рамках графических систем.

## **1.4. Формируемые компетенции:**

ОК 01. Выбирать способы решения задач профессиональной деятельности, применительно к различным контекстам.

ОК 02. Осуществлять поиск, анализ и интерпретацию информации, необходимой для выполнения задач профессиональной деятельности.

ОК 04. Работать в коллективе и команде, эффективно взаимодействовать с коллегами, руководством, клиентами.

ОК 05. Осуществлять устную и письменную коммуникацию на государственном языке с учетом особенностей социального и культурного контекста.

ОК 09. Использовать информационные технологии в профессиональной деятельности.

ОК 10. Пользоваться профессиональной документацией на государственном и иностранном языках.

ПК 1.1. Выполнять проектирование кабельной структуры компьютерной сети.

ПК 1.5. Выполнять требования нормативно-технической документации, иметь опыт оформления проектной документации.

ПК 5.4. Составлять отчет по выполненному заданию, участвовать во внедрении результатов разработок.

Освоение учебной дисциплины ОП.11 Инженерная компьютерная графика обеспечивает достижение обучающимися следующих **личностных результатов (ЛР):**

ЛР 4. Проявляющий и демонстрирующий уважение к людям труда, осознающий ценность собственного труда. Стремящийся к формированию в сетевой среде личностно и профессионального конструктивного «цифрового следа»

ЛР 10. Заботящийся о защите окружающей среды, собственной и чужой безопасности, в том числе цифровой

ЛР 11. Проявляющий уважение к эстетическим ценностям, обладающий основами эстетической культуры

### **2. СТРУКТУРА И СОДЕРЖАНИЕ УЧЕБНОЙ ДИСЦИПЛИНЫ**

#### **2.1. Объем учебной дисциплины и виды учебной работы**

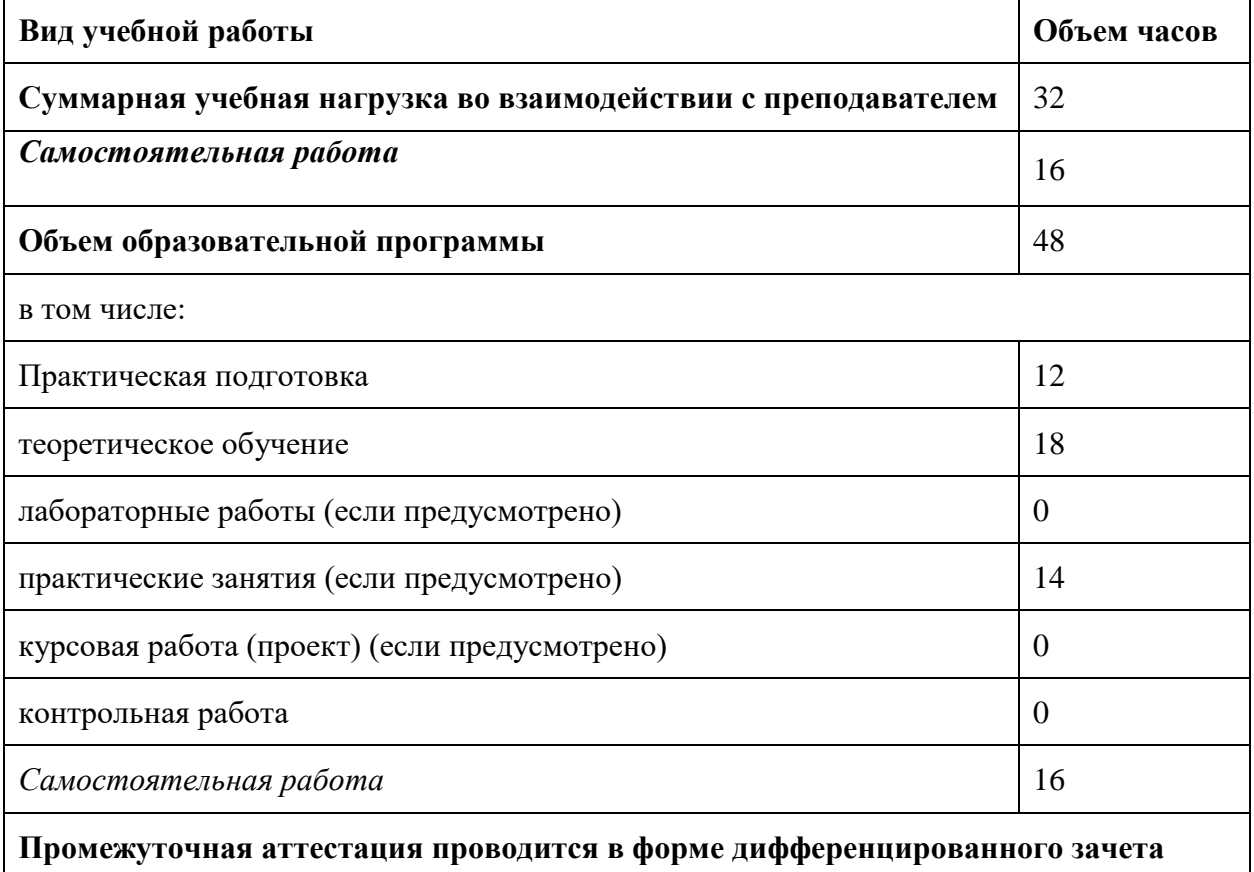

# **2.2. Тематический план и содержание учебной дисциплины**

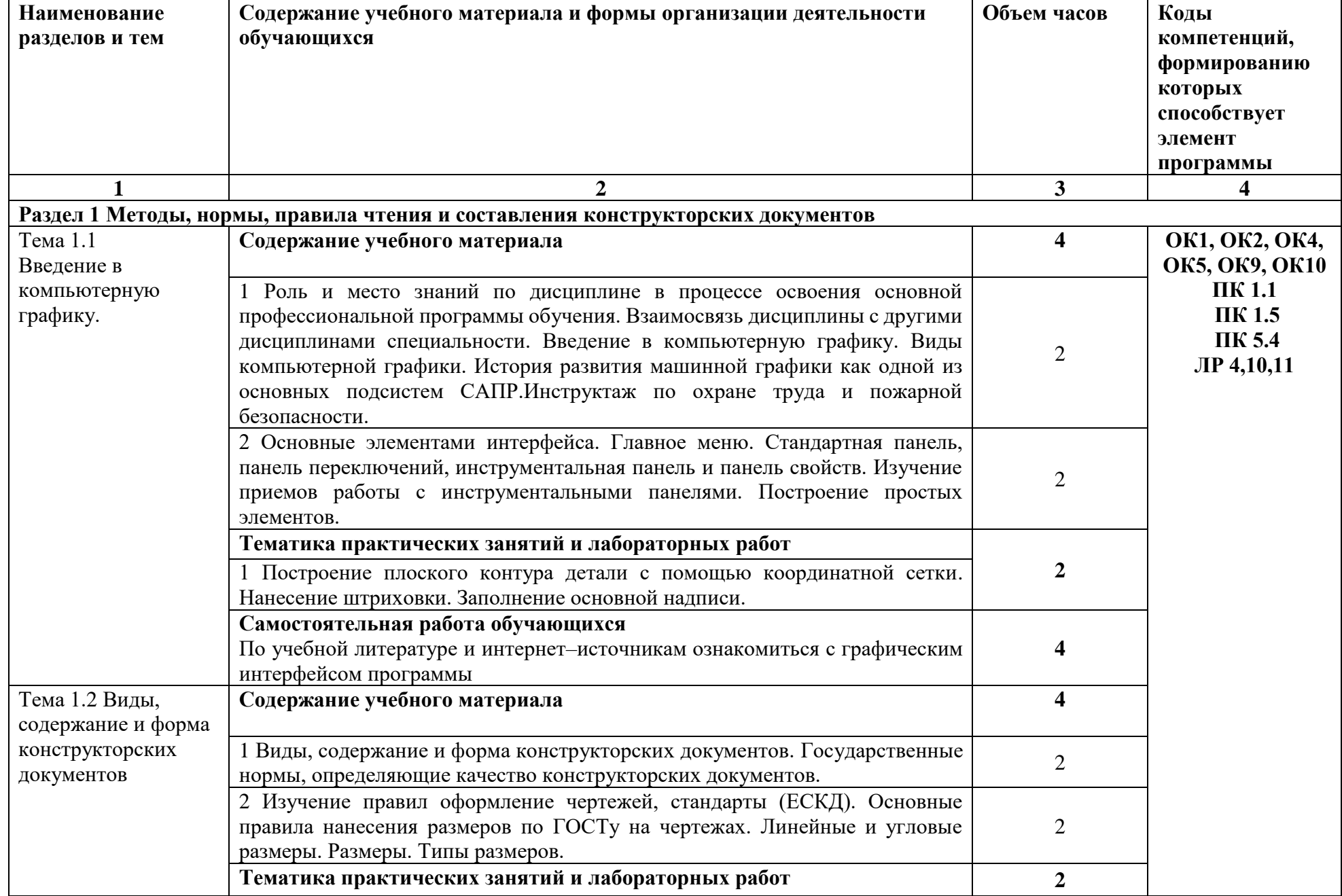

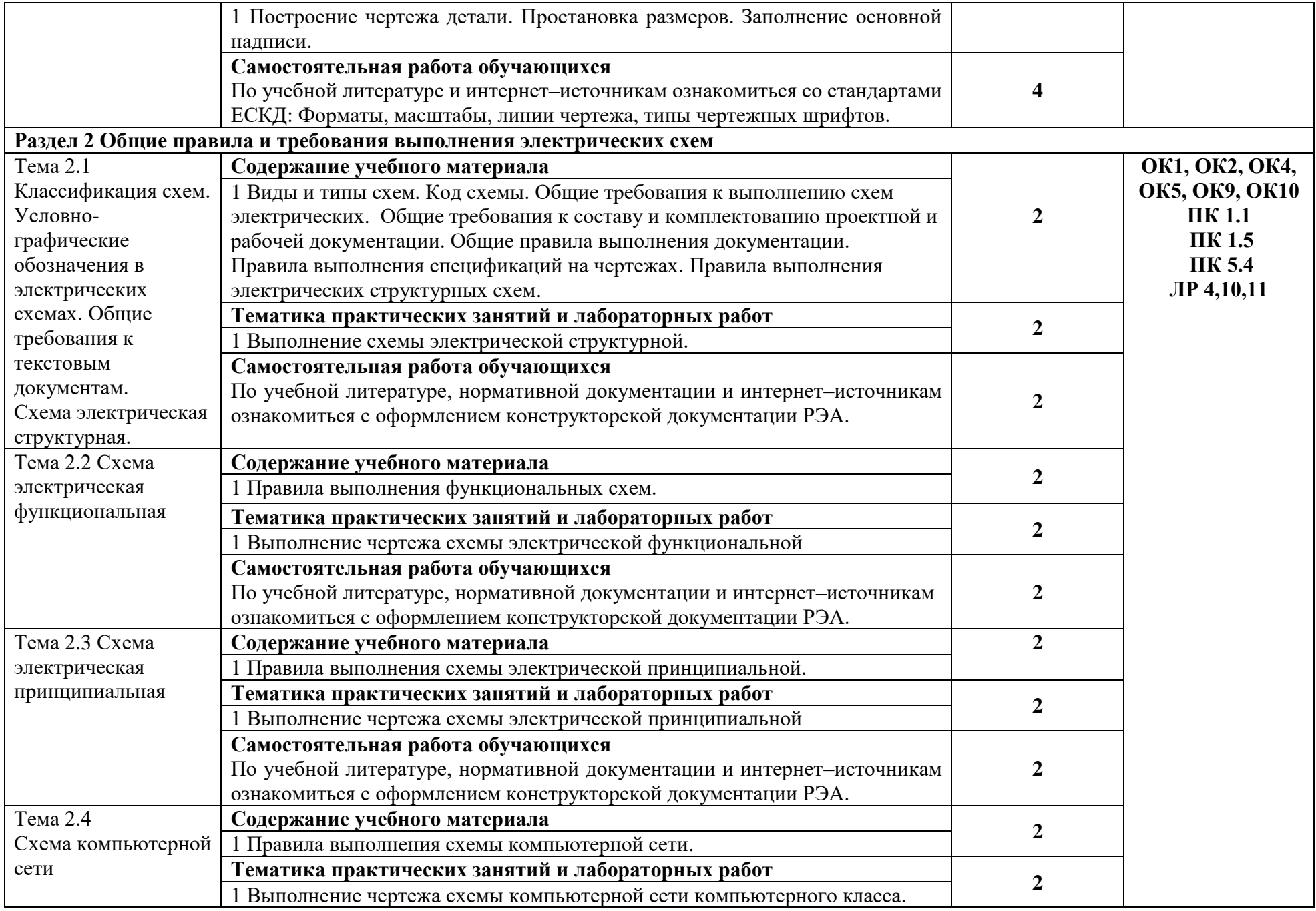

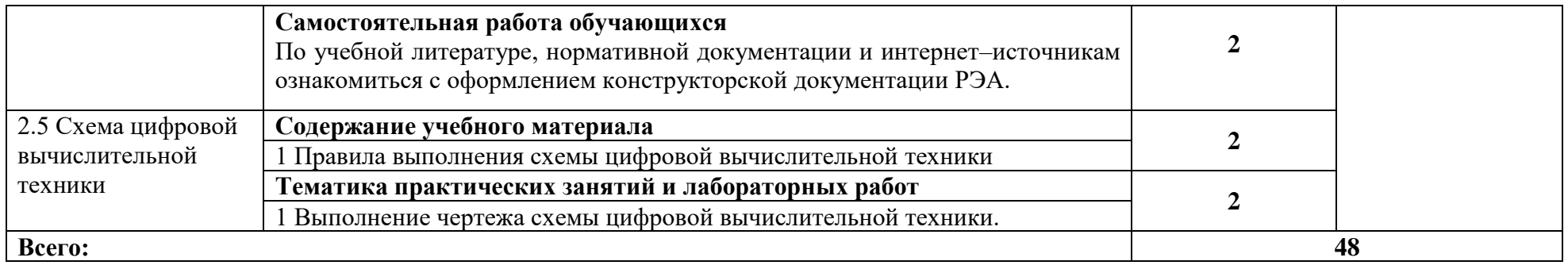

# **2**

*По каждой теме описывается содержание учебного материала (в дидактических единицах), наименования необходимых лабораторных работ, практических и иных занятий, в том числе контрольных работ, а также тематика самостоятельной работы. Если предусмотрены курсовые проекты (работы) по дисциплине, приводится их тематика. Объем часов определяется по каждой позиции столбца 3 (отмечено звездочкой). .*

### **3. УСЛОВИЯ РЕАЛИЗАЦИИ ПРОГРАММЫ УЧЕБНОЙ ДИСЦИПЛИНЫ**

### **3.1 Требования к материально-техническому обеспечению**

Для реализации программы учебной дисциплины должны быть предусмотрены следующие специальные помещения:

- учебный кабинет черчения и инженерной графики с рабочими местами из расчёта одно рабочее место на одного студента.

Оборудование и технические средства обучения:

- компьютеры с выходом в Интернет;

- видеопроектор.

Материалы учебного кабинета:

- комплект деталей, имеющих резьбовые поверхности, модели геометрических тел, модели деталей;

- комплект бланков технологической документации;

- комплект учебно-методической документации;

- наглядные пособия (плакаты).

#### **3.2. Информационное обеспечение реализации программы**

Для реализации программы библиотечный фонд образовательной организации должен иметь печатные и/или электронные образовательные и информационные ресурсы, рекомендуемых для использования в образовательном процессе *(в случае наличия)*

#### **3.2.1. Электронные издания (электронные ресурсы)**

Колесниченко, Н.М. Инженерная и компьютерная графика [Электронный ресурс]: учебное пособие / Н.М. Колесниченко, Н.Н. Черняева. — Электрон. дан. — Вологда: "Инфра-Инженерия", 2018. — 236 с. — Режим доступа: https://e.lanbook.com/book/108669. — Загл. с экрана.

2. Инженерная и компьютерная графика: учебное пособие / составитель С. В. Говорова. — Ставрополь: СКФУ, 2017. — 223 с. — Текст: электронный // Лань: электроннобиблиотечная система. — URL: https://e.lanbook.com/book/155192 (дата обращения: 22.02.2021). — Режим доступа: для авториз. Пользователей

3. Панасенко, В. Е. Инженерная графика: учебник для спо / В. Е. Панасенко. — Санкт-Петербург: Лань, 2021. — 168 с. — ISBN 978-5-8114-6828-7. — Текст: электронный // Лань: электронно-библиотечная система. — URL: https://e.lanbook.com/book/153640

#### **3.2.2. Дополнительные источники** *(при необходимости)*

1. Компьютерная графика. Модели и алгоритмы: Учебное пособие / Е.А. Никулин. - СПб: Лань, 2018. - 708 c.

2. Инженерная и компьютерная графика: Учебник / В.М. Дегтярев. - М.: Академия, 2018. - 336 c.

3. ЕСКД. Обозначения условные графические в схемах. – М.: Государственный комитет СССР по стандартам, 2014

4. ГОСТ 2.102-68. ЕСКД. Виды и комплектность конструкторских документов. – Введ. 1971-01-01. – М.: Стандартинформ, 2007

5. ГОСТ 2.104-2006. Основные надписи. Введ. 2006-09-01. – М.: Стандартинформ, 2007

6. ГОСТ 2.301-68. Форматы. – Введ. 1971-01-01. – М.: Стандартинформ, 2007

7. ГОСТ 2.302-68. Масштабы. – Введ. 1971-01-01. – М.: Стандартинформ, 2007

8. ГОСТ 2.303-68. Линии. – Введ 1971-01-01. – М.: Стандартинформ, 2007

9. ГОСТ 2.304-81. Шрифты. - Введ.1971-01-01. – М.: Стандартинформ, 2007

10. ГОСТ 2.305-2008. Изображения - виды, разрезы, сечения. Введ. 2009.07.01. – М.: Стандартинформ, 2009

11. ГОСТ 2.307-2011. Нанесение размеров и предельных отклонений. Введ. 2012.01.01. – М.: Стандартинформ, 2012

12. ГОСТ 2.311-68. ЕСКД. Изображение резьбы. – Введ.1971-01-01. – М.: Стандартинформ, 2007

13. ГОСТ 2.317-2011. Аксонометрические проекции. Введ. 2012.01.01. – М.: Стандартинформ, 2012

14. ГОСТ 2.701-2008. ЕСКД. Схемы. Виды и типы. Общие требования к выполнению. Введ. 2009.07.01. – М.: Стандартинформ, 2009

15. ГОСТ 2.109-68 Общие требования к рабочим чертежам. Введ.1974-07-01. – М.: Стандартинформ, 2007

16. ГОСТ 2.306-68. Обозначение графических материалов и правила нанесения их на чертежах. - Введ.1971-01-01. – М.: Стандартинформ, 2007

#### **3.2.3 Интернет-ресурсы:**

1 Все о САПР. [Электронный ресурс]. - Режим доступа: [http://www.cad.ru](http://www.cad.ru/)

2 Журнал «Автоматизация проектирования», издательство «Открытые системы». [Электронный ресурс]. - Режим доступа: <http://www.osp.ru/ap/>

3. Методика преподавания программы Autodesk Inventor. [Электронный ресурс]. - Режим доступа: [www.gramota.net/materials/1/2016/6/3.html](http://www.gramota.net/materials/1/2016/6/3.html)

4. Нормативная и техническая документация РФ. [Электронный ресурс]. - Режим доступа: <http://docs.nexter.ru/>

5. Официальный сайт компании Autodesk. [Электронный ресурс]. - Режим доступа: [https://www.autodesk.ru](https://www.autodesk.ru/)

 6. Словарь по компьютерной графике и САПР. [Электронный ресурс]. - Режим доступа: <http://www.niac.ru/graphinfo>

### *4. КОНТРОЛЬ И ОЦЕНКА РЕЗУЛЬТАТОВ ОСВОЕНИЯ УЧЕБНОЙ ДИСЦИПЛИНЫ*

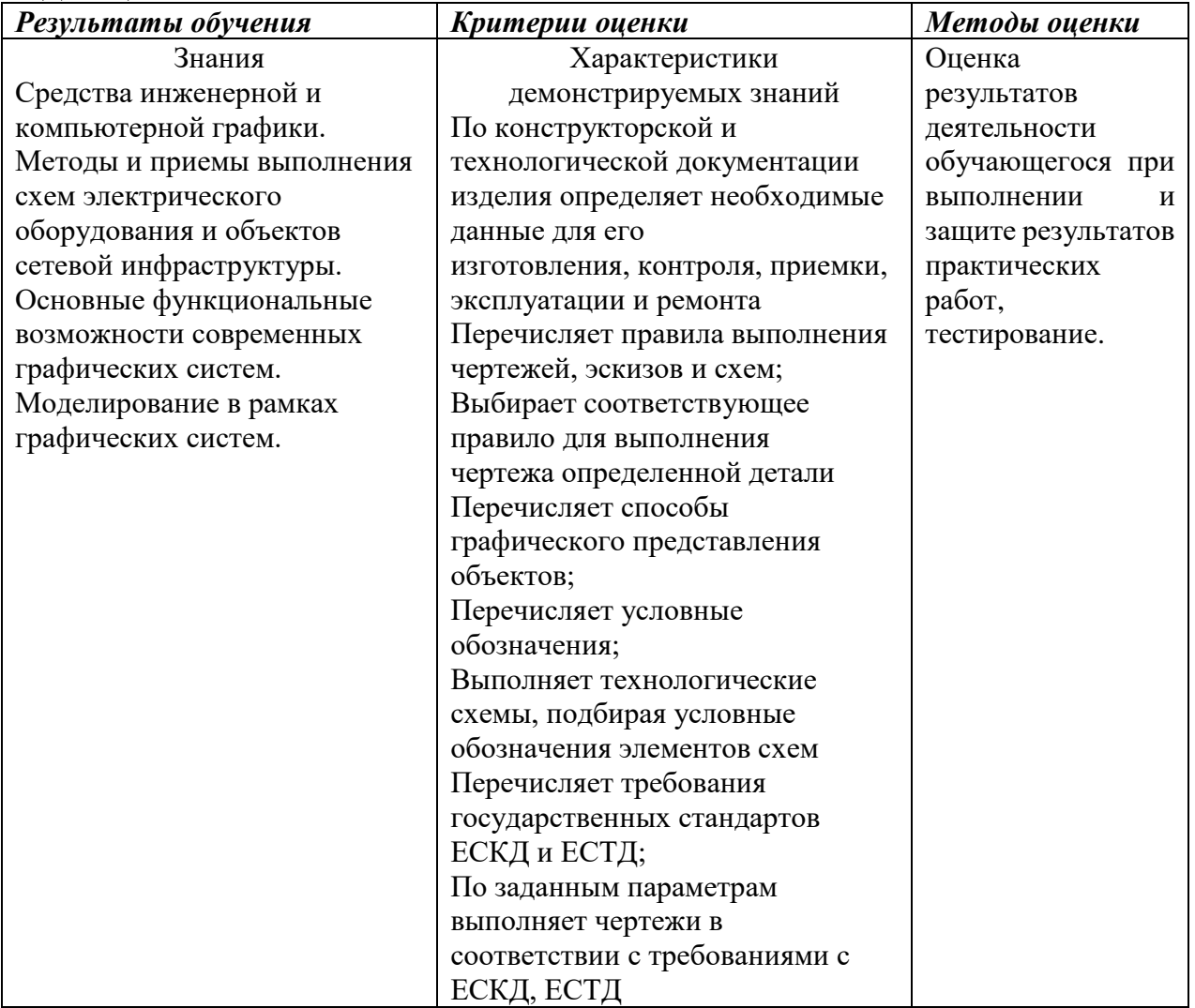

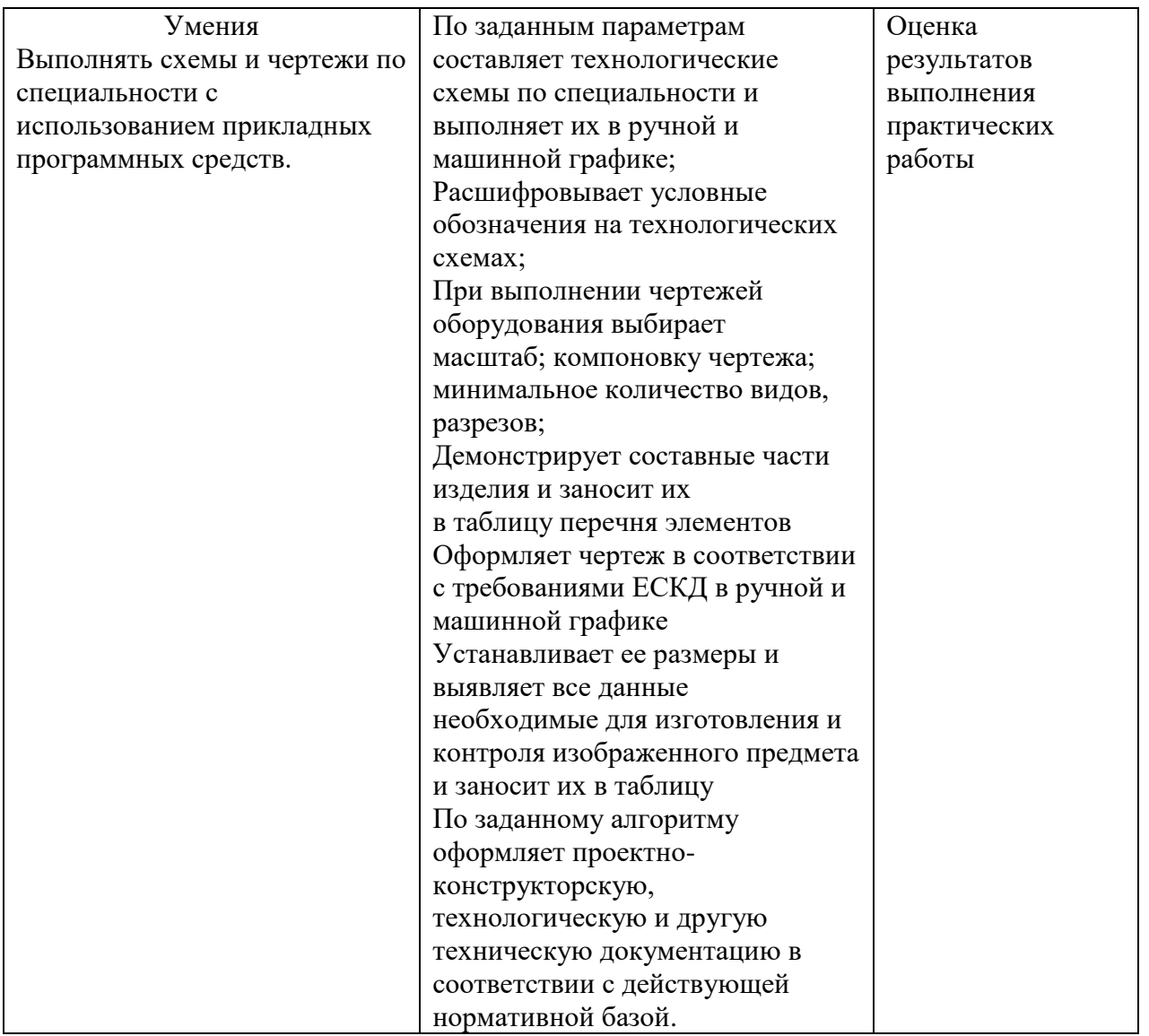